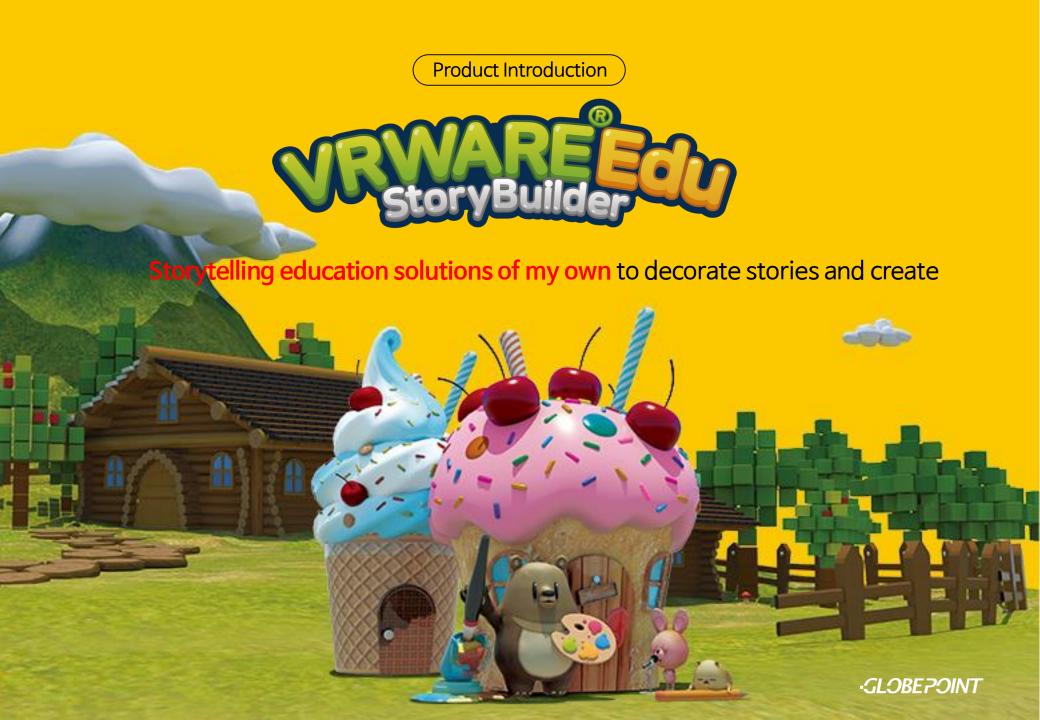

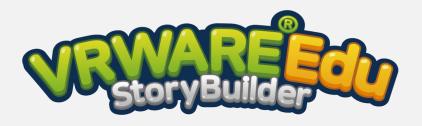

StoryBuilder is a **tool for authoring multi-media VR books** for editing, organizing and painting stories based on 33 classic fairy tales.

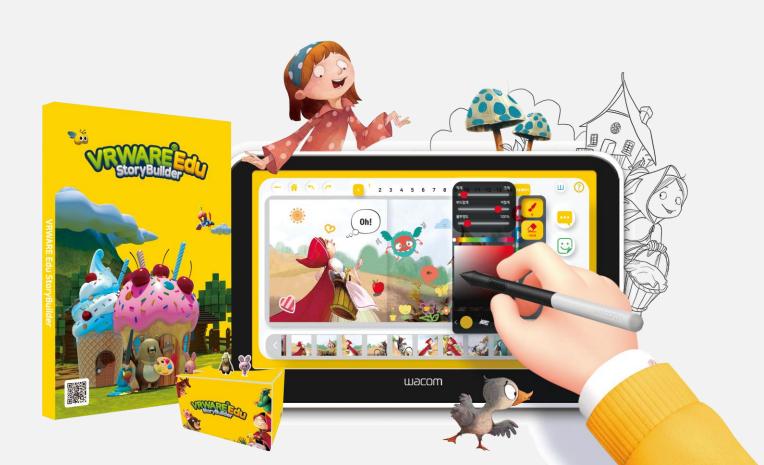

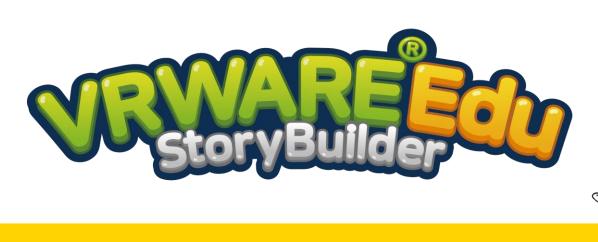

A **storytelling tool** for from infants to elementary school students

Tools for creating new writings linked to my works

Provide stories and images of 33 classic fairy tales

Authoring tools enabling the **insertion of various multimedia**, such as speech balloons, stickers and recording

Various languages, such as English and Japanese, will be supported.

### Storytelling VR education of a new paradigm is essential!

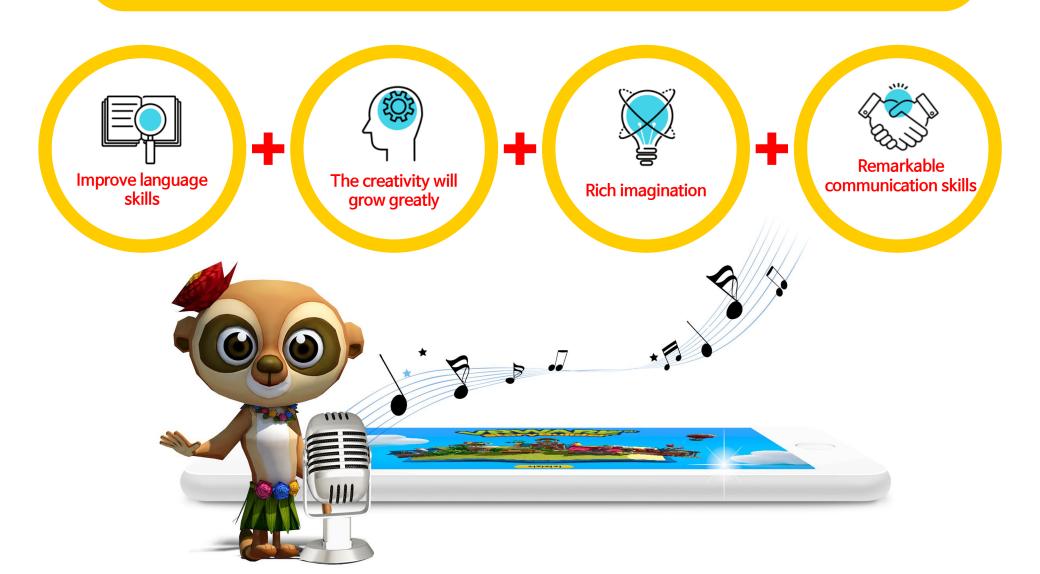

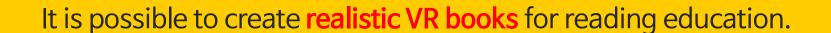

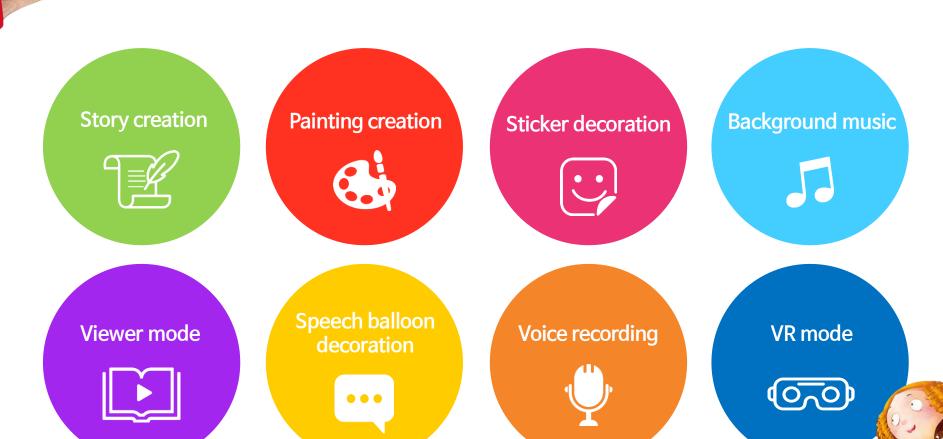

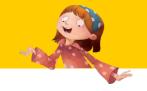

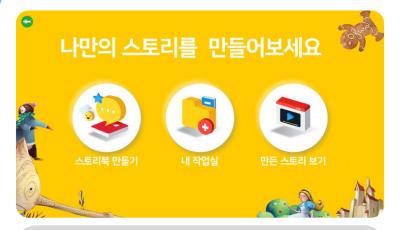

You can make VR storybooks of your own and can appreciate the completed books.

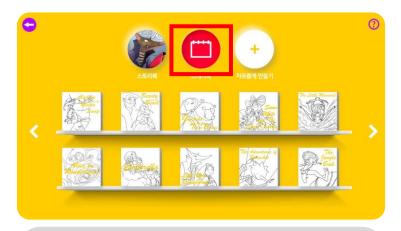

You can experience coloring and storytelling using scenes in the fairy tales with sketches.

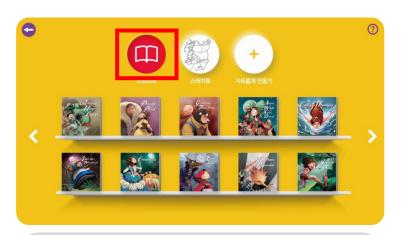

You can author VR storybooks which you want using the 33 classic fairy tales that are provided.

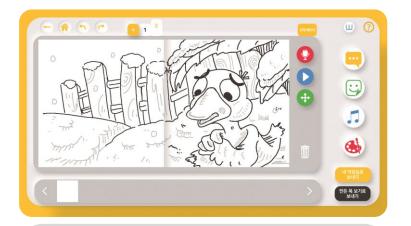

You can creatively express paintings and contents which you want through the free painting mode.

Main Functions

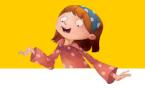

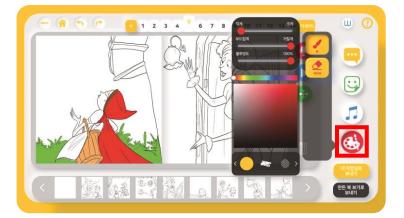

You can do coloring with colors which you want through setting the colors and adjusting the brushes.

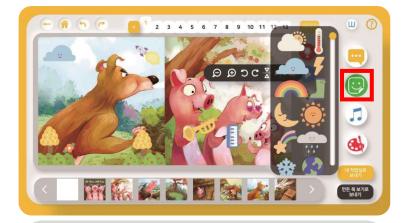

You can compose richer images using various cute stickers.

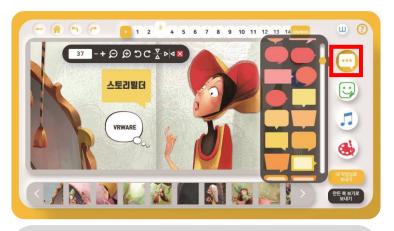

You can experience storytelling by inserting speech balloons.

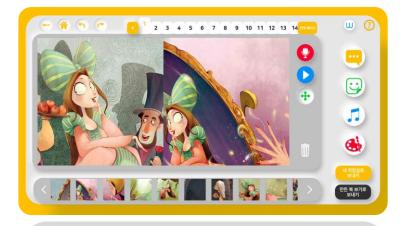

You can freely compose the story flows by exchanging images in the fairy tales.

Main Functions

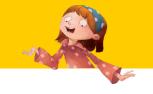

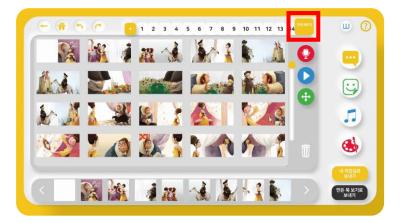

You can adjust the amount of storybook pages by adding or deleting as many pages as you want in each mode.

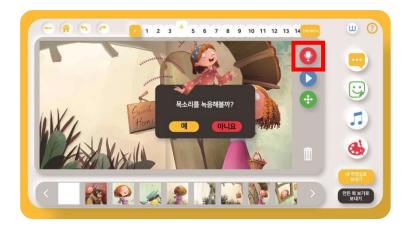

Even people who have difficulty in typing can record their voices and become the main characters in the fairy tales.

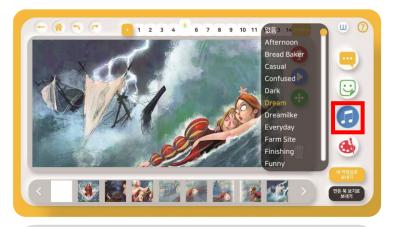

You can create more vivid experiences while experiencing e-books and the VR mode by inserting background music.

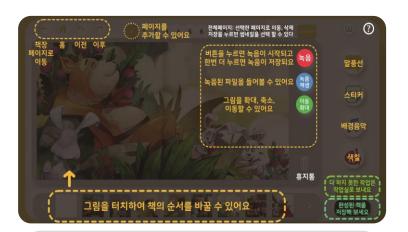

You can learn more about the instructions through 'See help.'

Main Functions

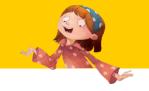

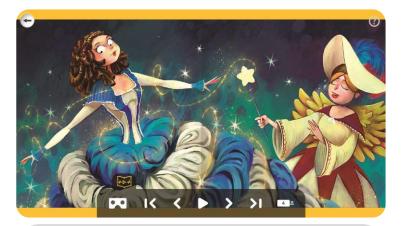

You can play the completed storybook of your own and enjoy it.

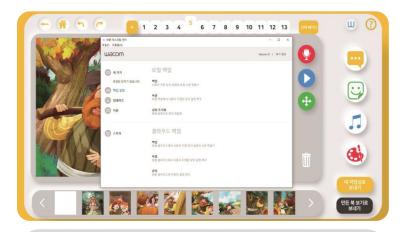

You can set the linking easily by directly accessing the Wacom Desktop Center, which is a Wacom device.

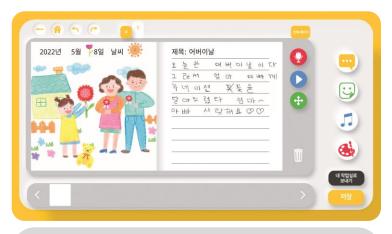

You can write a diary of your own using the diary drawing template which is provided.

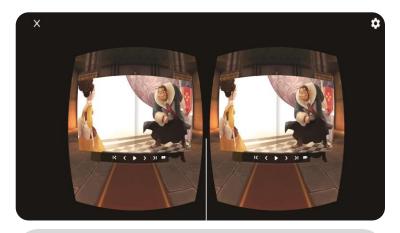

You can realistically view the storybook created by you in the VR mode.

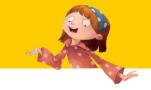

## You can experience e-books in the VR Storybook mode using assembled cardboards and VR HMD.

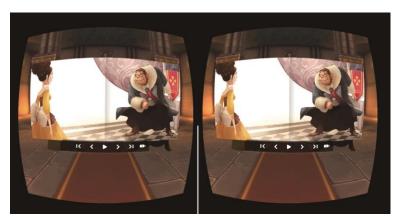

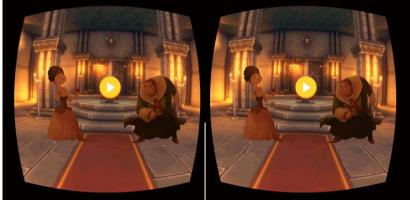

### VRWARE Edu StoryBuilder cardboards with various merits

As they are cheap, many educational institutions and individuals can easily buy them but you can experience almost the same properties as the existing expensive HMD.

In addition, you can view your own storybooks with high concentration and vividness like movies using your mobile phone without installing a separate device.

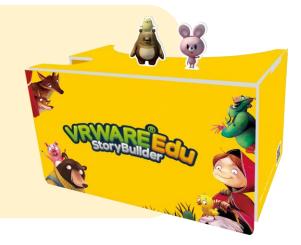

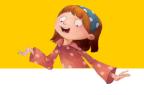

StoryBuilder which is a tool for authoring multi-media e-books can be conveniently used by being linked to products that can draw.

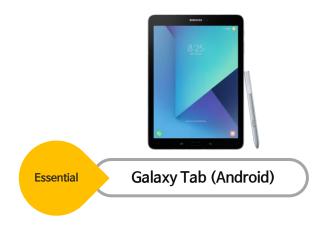

| PC Recommendation Specifications |                                    |  |  |  |  |
|----------------------------------|------------------------------------|--|--|--|--|
| Operating System                 | Windows® 10 64-bit                 |  |  |  |  |
| Processor(CPU)                   | Intel® Core™ i3 or higher          |  |  |  |  |
| Memory(RAM)                      | 8GB RAM or higher                  |  |  |  |  |
| Storage                          | 20GB higher free memory space      |  |  |  |  |
| Graphic Card (GPU)               | NVIDIA® GeForce® GTX 760 or higher |  |  |  |  |

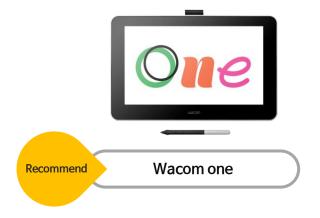

| Android Recommended Specifications |                         |  |  |  |  |
|------------------------------------|-------------------------|--|--|--|--|
| Operating System                   | Android 7.0 or higher   |  |  |  |  |
| Processor (CPU)                    | Qualcomm Snapdragon 660 |  |  |  |  |
| Memory(RAM)                        | 4GB                     |  |  |  |  |
| Storage                            | 64GB or higher          |  |  |  |  |

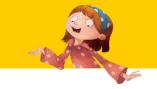

# As StoryBuilder has curricula linked to education, students can take part in classes with their teachers and parents more joyfully.

| Lesson           | Contents                                                                                                    | Preparation materials           | Lesson                     | Contents                                                                                                    | Preparation materials           |
|------------------|----------------------------------------------------------------------------------------------------|---------------------------------|----------------------------|----------------------------------------------------------------------------------------------------|---------------------------------|
| First<br>lesson  | What is the 4th Industry for us? (theory) -To learn the concepts and features of metaverse and VR To read Fairy tale I with VR - To enjoy fairy tales in the VR mode ①                                                             |                                 | Seventh<br>lesson          | Introduce articles in the world which 'Mowgli' needs!  VR post-reading activity I  To read a fairy tale titled [The Jungle Book] in the VR mode-To introduce articles in the world which 'Mowgli' needs!  (speech balloons, drawing mode) | tablet                          |
| Second<br>lesson | VR experience devices which you make and use easily o understand the principles of VR cardboards  - To learn the principles of assembled cardboards  - To produce VRWARE cardboards (training)                                     |                                 | Eighth<br>lesson           | What is the story in this scene?  VR post-reading activity II  To read a fairy tale titled [Alice in Wonderland] in the VR mode What is the story in this scene?: To make a 'drawing cut' quiz                                            | tablet                          |
| Third<br>lesson  | You can draw your own fairy tales. To read Fairy tale II with VR - To enjoy fairy tales in the VR mode ② - To draw pictures of impressive scenes among contents which you have read - To share with friends                        | Cardboard Package<br>Smartphone | Ninth<br>lesson            | (background music, recording function)  To rewrite the 'conclusion' of my own  VR post-reading activity III  - To read a fairy tale titled [The Three Little Pigs] in the VR mode  - To write a new conclusion                            | tablet                          |
| Fourt<br>lesson  | Change the story as you please. To learn how to use VRWARE Edu StoryBuilder I - To learn differences by menu (Storybook, sketchbook, to make freely, diary) - To set the page (set the amount, page pictures)                      | tablet                          | 10 <sup>th</sup><br>lesson | (To insert images)  To write a picture diary To write my diary - To look back on my day today - To write my diary using the diary template                                                                                                | tablet                          |
| Fifth<br>lesson  | Decorate scenes as you please. To learn how to use VRWARE Edu StoryBuilder II  - To use decoration materials: Insert, correct or delete speech balloons and stickers  - To set background music                                    | tablet                          | 11 <sup>th</sup> lesson    | "Now, I am a fairy tale writer, too~" I To utilize VRWARE Edu StoryBuilder (training) - To author a book which I want to make                                                                                                    | tablet                          |
| Sixth<br>lesson  | Draw pictures as you please To learn how to use VRWARE Edu StoryBuilder III  - Use the drawing mode: Set shapes of brushes and colors, erasers To review how to use VRWARE Edu StoryBuilder  - To review the third ~ fifth lessons | tablet                          | 12 <sup>th</sup> lesson    | "Now, I am a fairy tale writer, too" II To enjoy an e-book which I made with my friends - To share an e-book which I made with my friends Cardboard packages, smart phones, tablets                                                       | Cardboard Package<br>Smartphone |

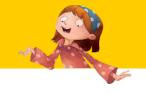

#### Cases of VRWARE Edu StoryBuilder educational institutions

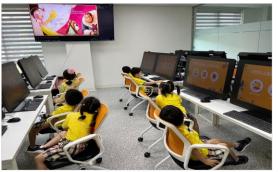

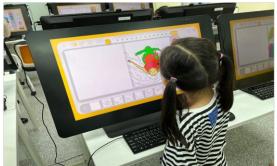

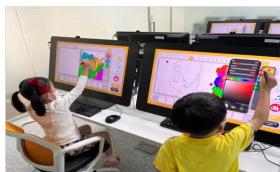

### Works using VRWARE Edu StoryBuilder

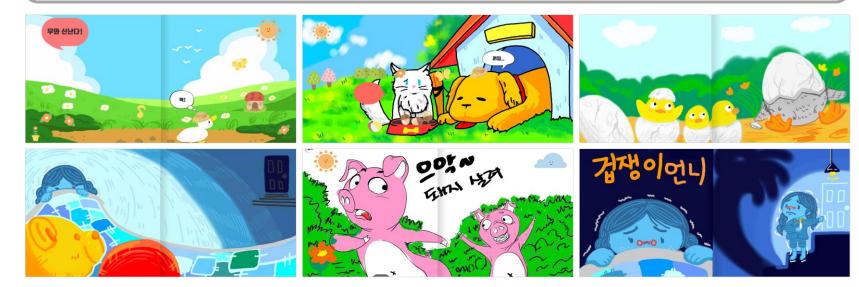

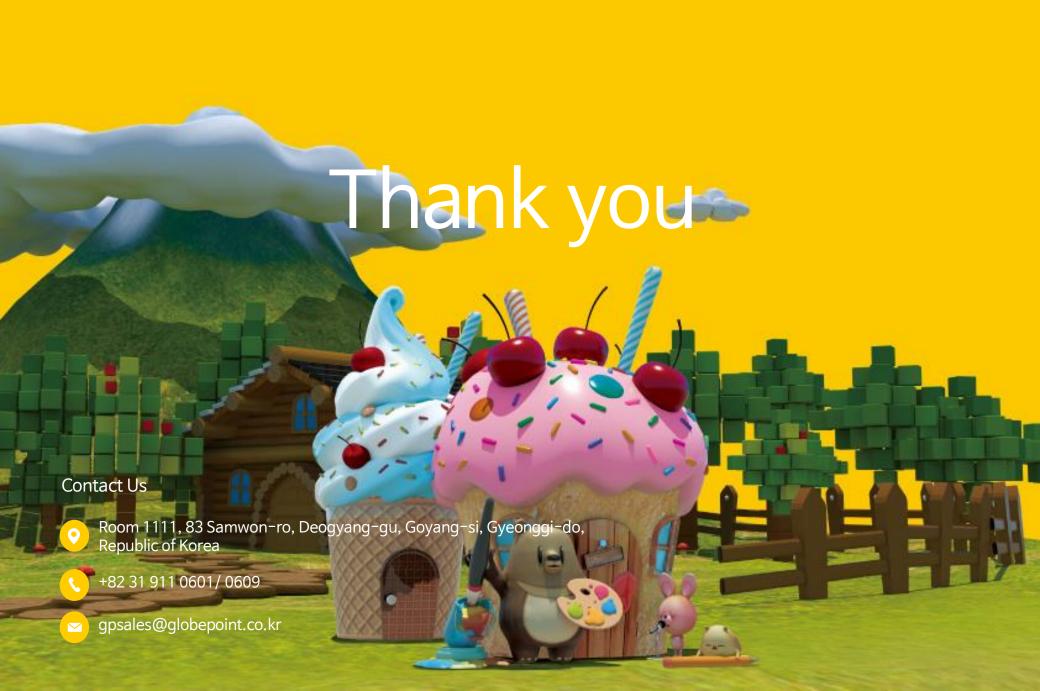